## Package 'plotmo'

April 15, 2020

<span id="page-0-0"></span>Version 3.5.7

Title Plot a Model's Residuals, Response, and Partial Dependence Plots

Author Stephen Milborrow

Maintainer Stephen Milborrow <milbo@sonic.net>

**Depends** R  $(>= 3.4.0)$ , Formula  $(>= 1.2-3)$ , plotrix, TeachingDemos

Description Plot model surfaces for a wide variety of models using partial dependence plots and other techniques. Also plot model residuals and other information on the model.

**Suggests** C50 ( $>= 0.1.0-24$ ), earth ( $>= 5.1.0$ ), gbm ( $>= 2.1.1$ ), glmnet  $(>= 2.0.5)$ , glmnetUtils ( $>= 1.0.3$ ), MASS ( $>= 7.3-45$ ), mlr ( $>= 1.03$ ) 2.12.1), neuralnet (>= 1.33), partykit (>= 1.2-2), pre (>= 0.5.0), rpart  $(>= 4.1-10)$ , rpart.plot  $(>= 2.1.0)$ 

License GPL-3

LazyData yes

URL <http://www.milbo.users.sonic.net>

NeedsCompilation no

Repository CRAN

Date/Publication 2020-04-15 05:50:09 UTC

### R topics documented:

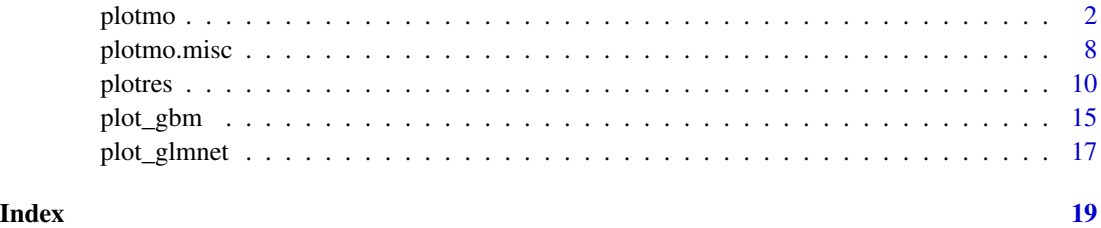

1

<span id="page-1-0"></span> $2$  plotmometry  $\blacksquare$ 

<span id="page-1-1"></span>plotmo *Plot a model's response over a range of predictor values (the model surface)*

#### Description

Plot model surfaces for a wide variety of models.

This function plots the model's response when varying one or two predictors while holding the other predictors constant (a poor man's partial-dependence plot).

It can also generate partial-dependence plots (by specifying pmethod="partdep").

Please see the [plotmo vignette](#page-0-0) (also available [here\)](http://www.milbo.org/doc/plotmo-notes.pdf).

#### Usage

```
plotmo(object=stop("no 'object' argument"),
    type=NULL, nresponse=NA, pmethod="plotmo",
   pt.col=0, jitter=.5, smooth.col=0, level=0,
    func=NULL, inverse.func=NULL, nrug=0, grid.col=0,
    type2="persp",
   degree1=TRUE, all1=FALSE, degree2=TRUE, all2=FALSE,
   do.par=TRUE, clip=TRUE, ylim=NULL, caption=NULL, trace=0,
   grid.func=NULL, grid.levels=NULL, extend=0,
    ngrid1=50, ngrid2=20, ndiscrete=5, npoints=3000,
   center=FALSE, xflip=FALSE, yflip=FALSE, swapxy=FALSE, int.only.ok=TRUE,
    ...)
```
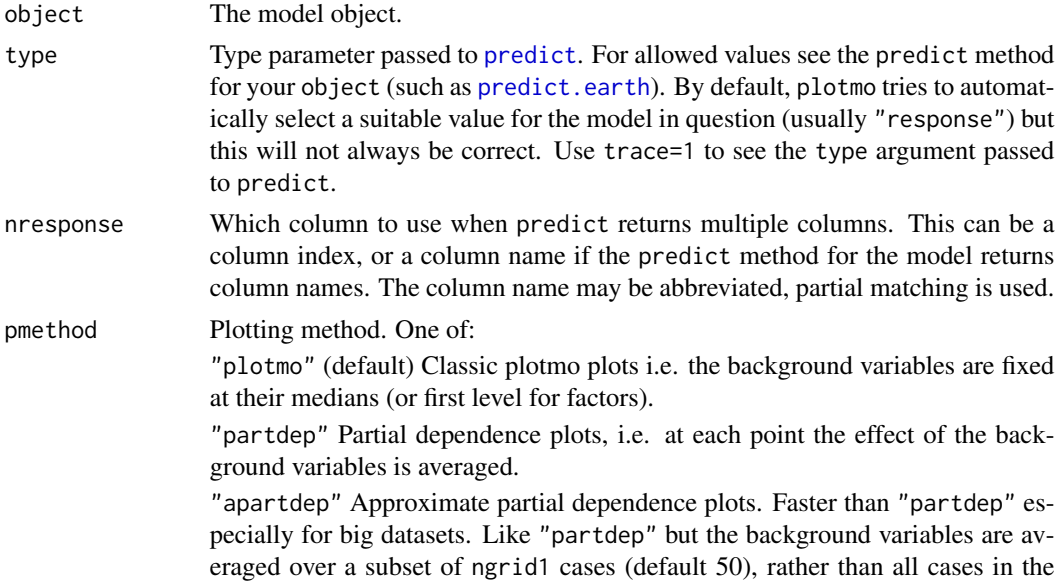

<span id="page-2-0"></span>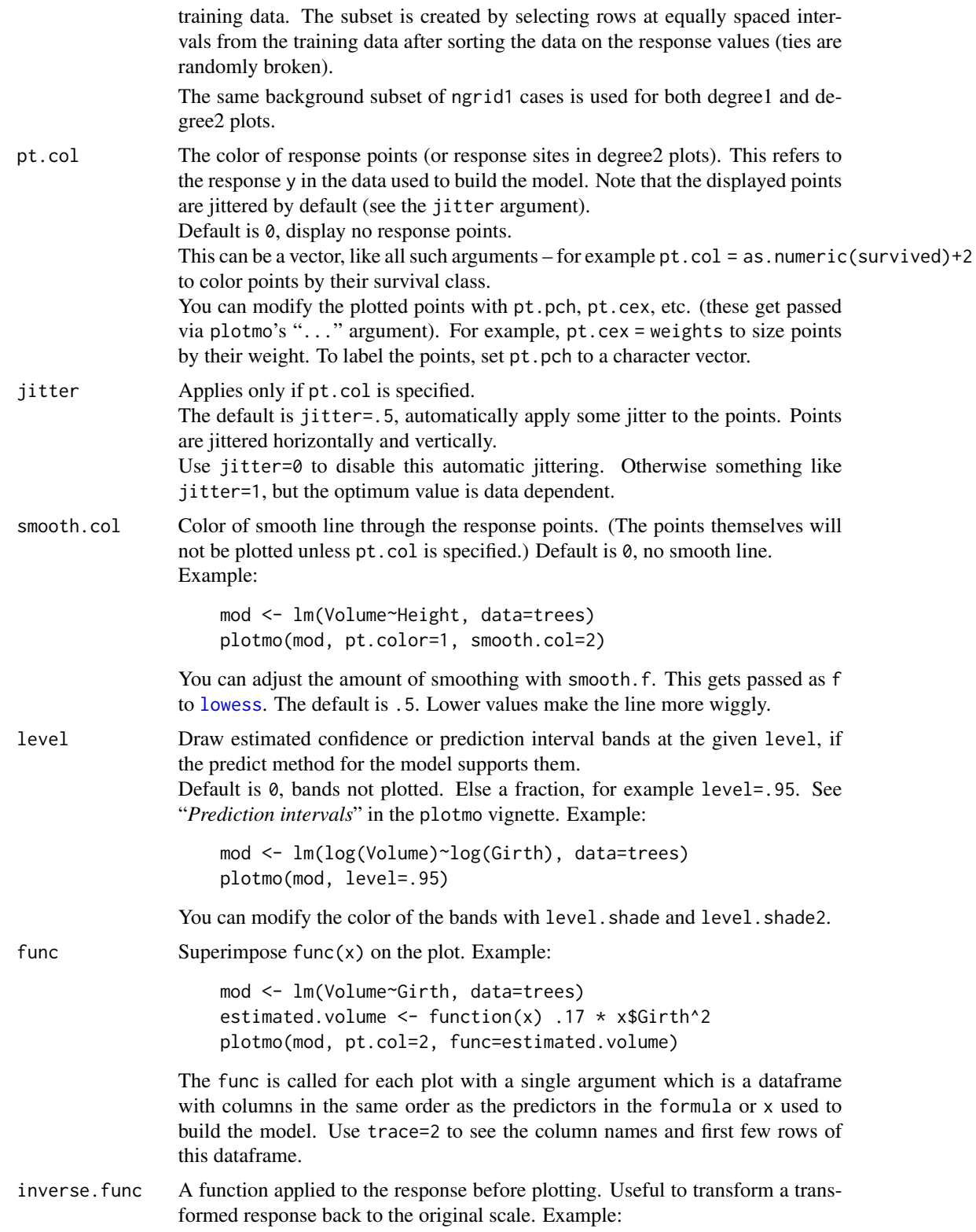

<span id="page-3-0"></span>4 plotmometry and the set of the set of the set of the set of the set of the set of the set of the set of the set of the set of the set of the set of the set of the set of the set of the set of the set of the set of the se

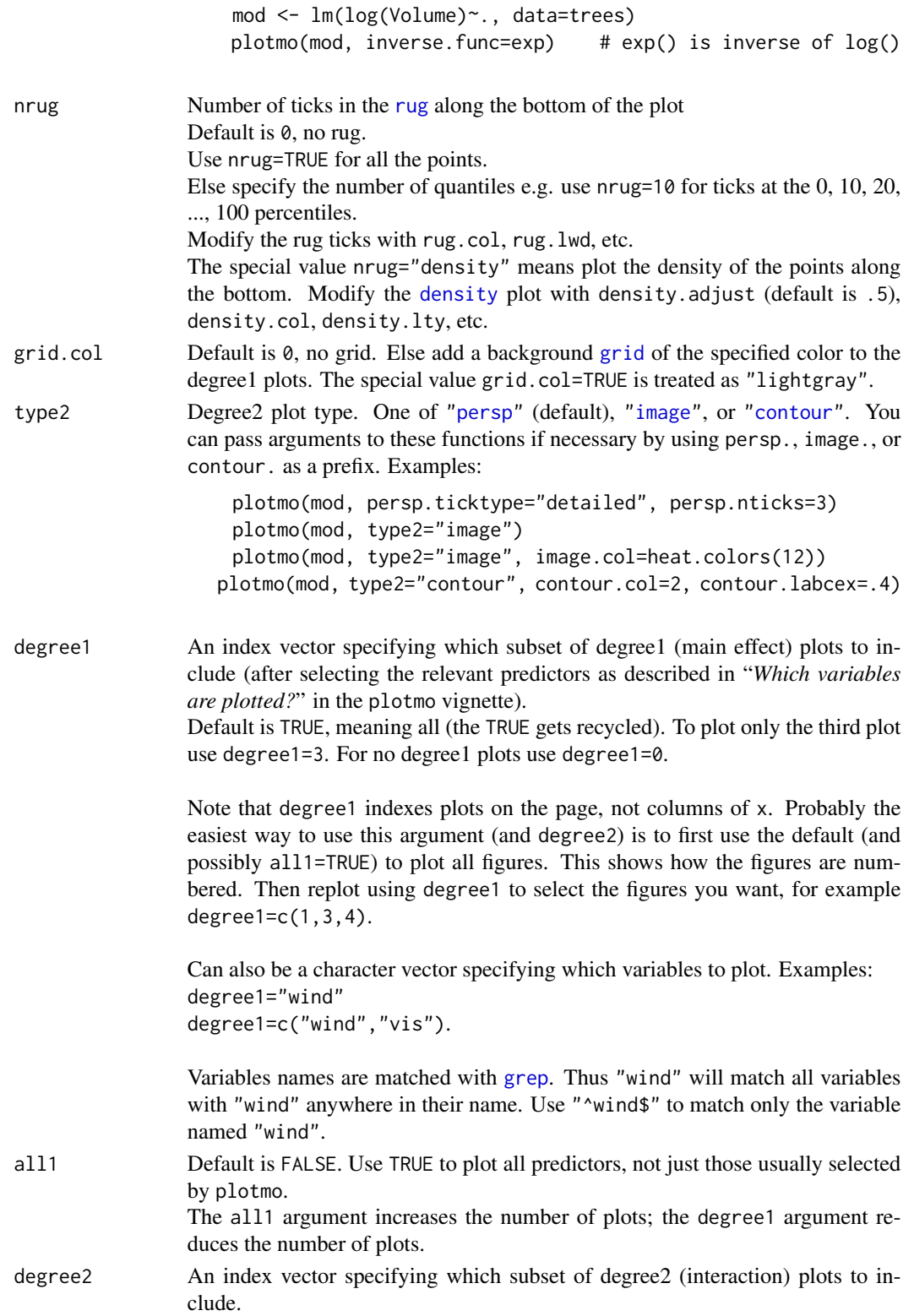

<span id="page-4-0"></span>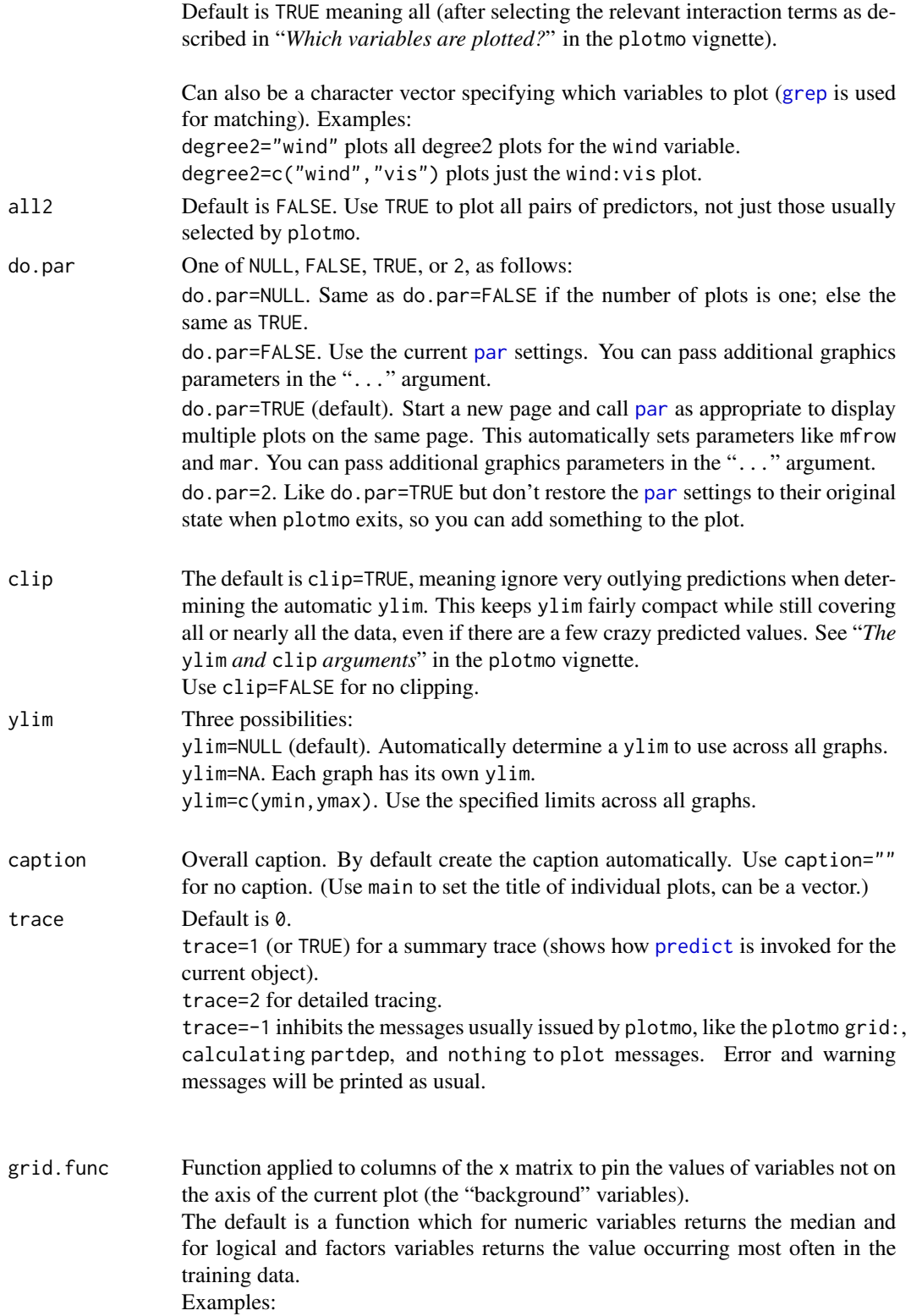

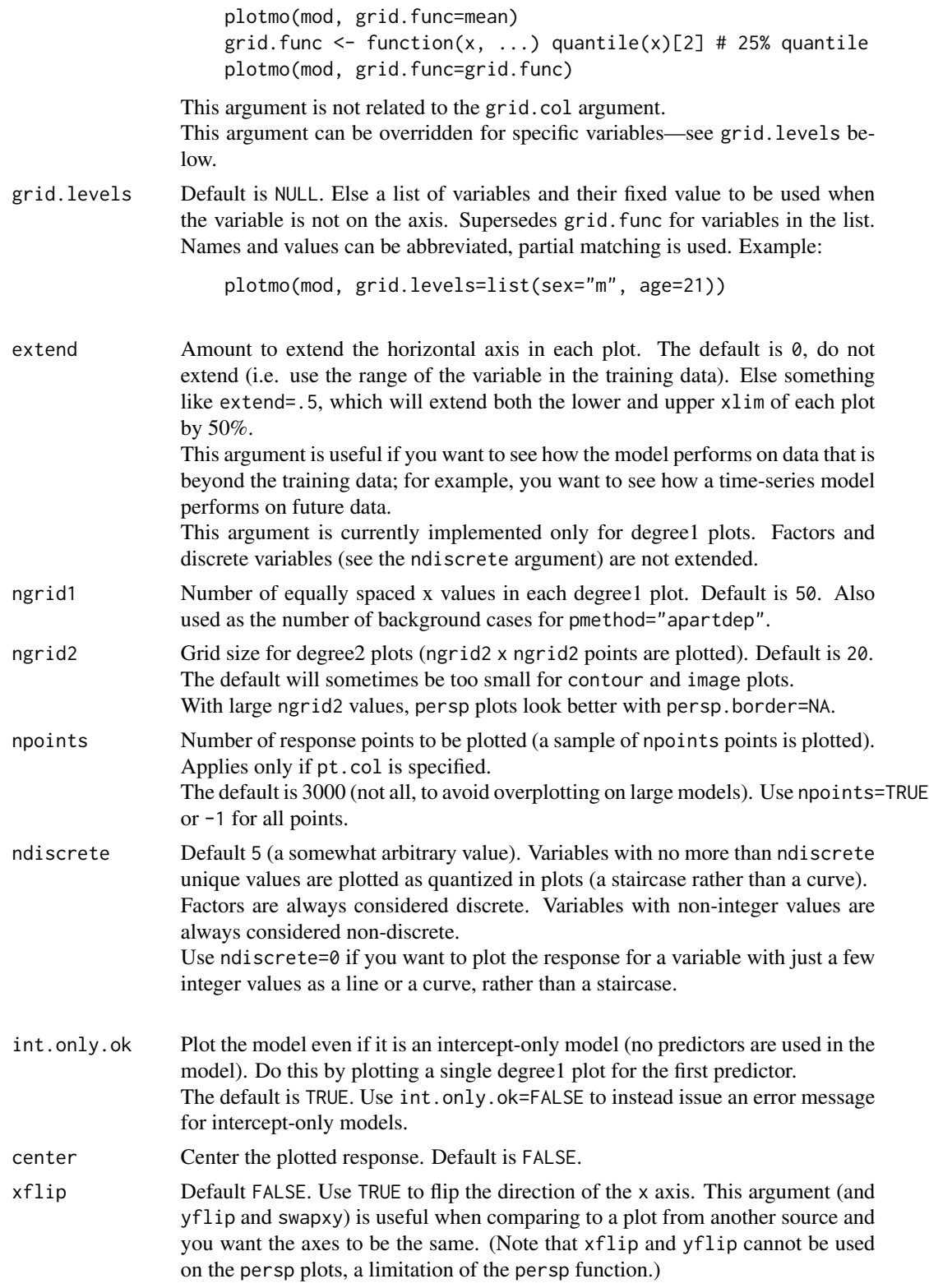

<span id="page-6-0"></span>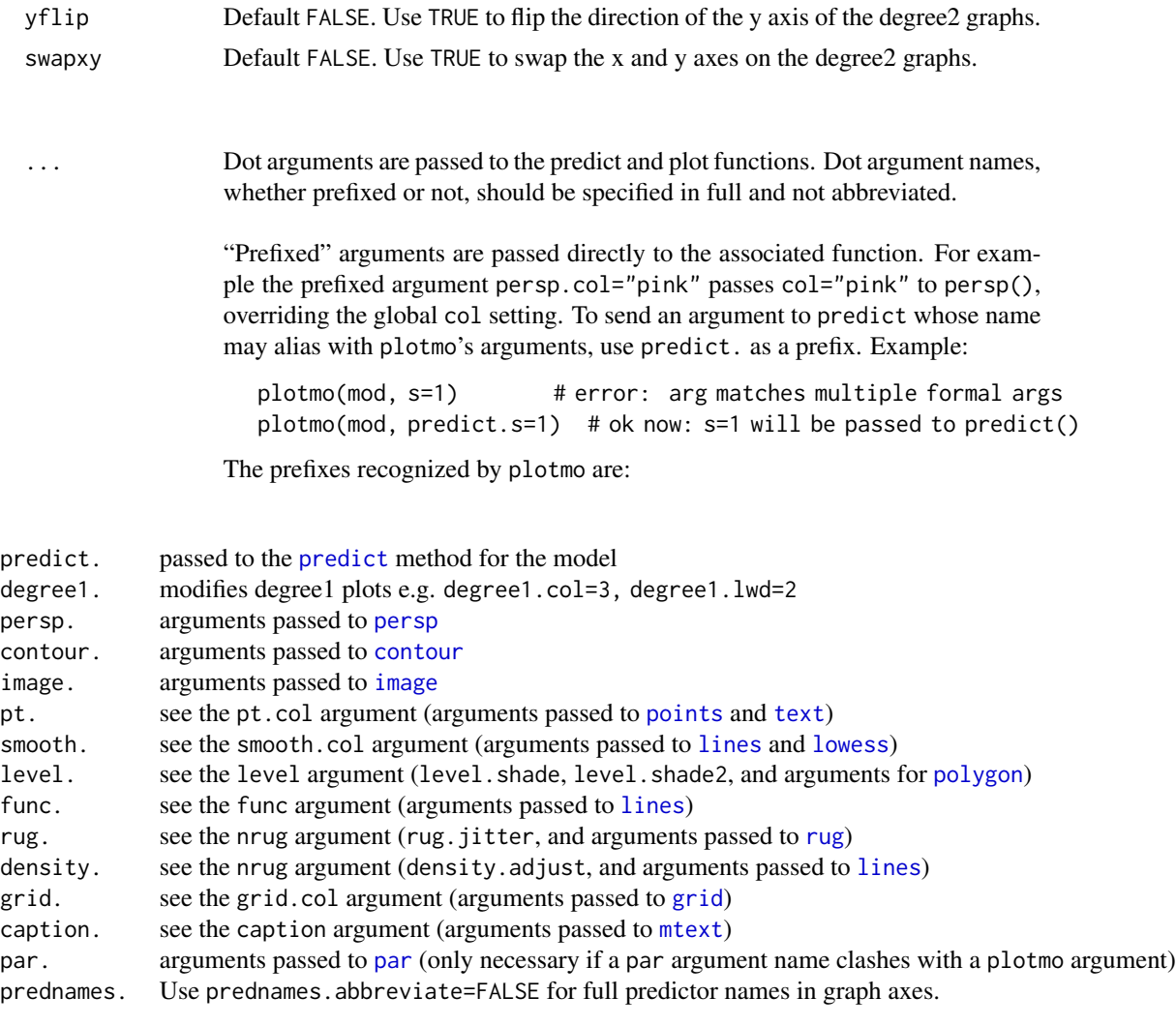

The cex argument is relative, so specifying cex=1 is the same as not specifying cex.

For backwards compatibility, some dot arguments are supported but not explicitly documented. For example, the old argument col.response is no longer in plotmo's formal argument list, but is still accepted and treated like the new argument pt.col.

#### Note

In general this function won't work on models that don't save the call and data with the model in a standard way. For further discussion please see "*Accessing the model data*" in the [plotmo vignette.](#page-0-0) Package authors may want to look at [Guidelines for S3 Regression Models](#page-0-0) (also available [here\)](http://www.milbo.org/doc/modguide.pdf).

By default, plotmo tries to use sensible model-dependent defaults when calling predict. Use trace=1 to see the arguments passed to predict. You can change the defaults by using plotmo's type argument, and by using dot arguments prefixed with predict. (see the description of "..." above).

#### See Also

Please see the [plotmo vignette](#page-0-0) (also available [here\)](http://www.milbo.org/doc/plotmo-notes.pdf).

#### Examples

```
if (require(rpart)) {
   data(kyphosis)
   rpart.model <- rpart(Kyphosis~., data=kyphosis)
    # pass type="prob" to plotmo's internal calls to predict.rpart, and select
    # the column named "present" from the matrix returned by predict.rpart
   plotmo(rpart.model, type="prob", nresponse="present")
}
if (require(earth)) {
    data(ozone1)
   earth.model <- earth(O3 ~ ., data=ozone1, degree=2)
   plotmo(earth.model)
    # plotmo(earth.model, pmethod="partdep") # partial dependence plots
}
```
plotmo.misc *Ignore*

#### **Description**

Miscellaneous functions exported for internal use by earth and other packages. You can ignore these.

#### Usage

```
# for earth
plotmo_fitted(object, trace, nresponse, type, ...)
plotmo_cum(rinfo, info, nfigs=1, add=FALSE,
           cum.col1, grid.col, jitter=0, cum.grid="percentages", ...)
plotmo_nresponse(y, object, nresponse, trace, fname, type="response")
plotmo_rinfo(object, type=NULL, residtype=type, nresponse=1,
    standardize=FALSE, delever=FALSE, trace=0,
    leverage.msg="returned as NA", expected.levs=NULL, labels.id=NULL, ...)
plotmo_predict(object, newdata, nresponse,
    type, expected.levs, trace, inverse.func=NULL, ...)
plotmo_prolog(object, object.name, trace, ...)
plotmo_resplevs(object, plotmo_fitted, yfull, trace)
plotmo_rsq(object, newdata, trace=0, nresponse=NA, type=NULL, ...)
plotmo_standardizescale(object)
plotmo_type(object, trace, fname="plotmo", type, ...)
```
<span id="page-7-0"></span>

#### plotmo.misc 9

```
plotmo_y(object, nresponse=NULL, trace=0, expected.len=NULL,
    resp.levs=NULL, convert.glm.response=!is.null(nresponse))
## Default S3 method:
plotmo.pairs(object, x, nresponse, trace, all2, ...)
## Default S3 method:
plotmo.singles(object, x, nresponse, trace, all1, ...)
## Default S3 method:
plotmo.y(object, trace, naked, expected.len, ...)
# plotmo methods
plotmo.convert.na.nresponse(object, nresponse, yhat, type="response", ...)
plotmo.pairs(object, x, nresponse, trace, all2, ...)
plotmo.pint(object, newdata, type, level, trace, ...)
plotmo.predict(object, newdata, type, ..., TRACE)
plotmo.prolog(object, object.name, trace, ...)
plotmo.residtype(object, ..., TRACE)
plotmo.singles(object, x, nresponse, trace, all1, ...)
plotmo.type(object, ..., TRACE)
plotmo.x(object, trace, ...)
plotmo.y(object, trace, naked, expected.len, nresponse=1, ...)
```
#### Arguments

... add all1  $a112$ convert.glm.response cum.col1 cum.grid delever expected.len expected.levs fname grid.col info inverse.func jitter labels.id level leverage.msg naked newdata

10 plottes and plottes and plottes and plottes and plottes and plottes and plottes and plottes and plottes and plottes and plottes and plottes and plottes and plottes and plottes and plottes and plottes and plottes and plo

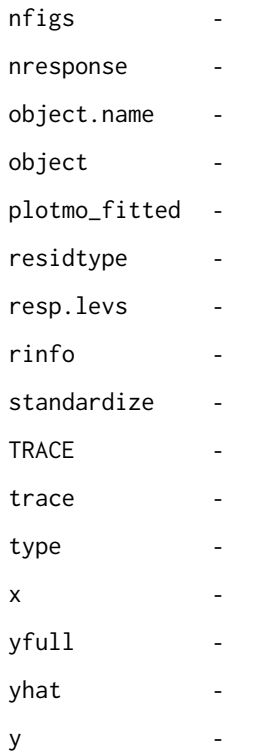

#### <span id="page-9-1"></span>plotres *Plot the residuals of a regression model*

#### Description

Plot the residuals of a regression model.

Please see the [plotres vignette](#page-0-0) (also available [here\)](http://www.milbo.org/doc/plotres-notes.pdf).

#### Usage

```
plotres(object = stop("no 'object' argument"),
   which = 1:4, info = FALSE, versus = 1,
   standardize = FALSE, delever = FALSE, level = 0,
   id.n = 3, labels.id = NULL, smooth.col = 2,
   grid,col = 0, jitter = 0,do.par = NULL, caption = NULL, trace = 0,
   npoints = 3000, center = TRUE,
   type = NULL, nresponse = NA,
   object.name = quote.deparse(substitute(object)), ...)
```
<span id="page-9-0"></span>

#### <span id="page-10-0"></span>plotres and the set of the set of the set of the set of the set of the set of the set of the set of the set of the set of the set of the set of the set of the set of the set of the set of the set of the set of the set of t

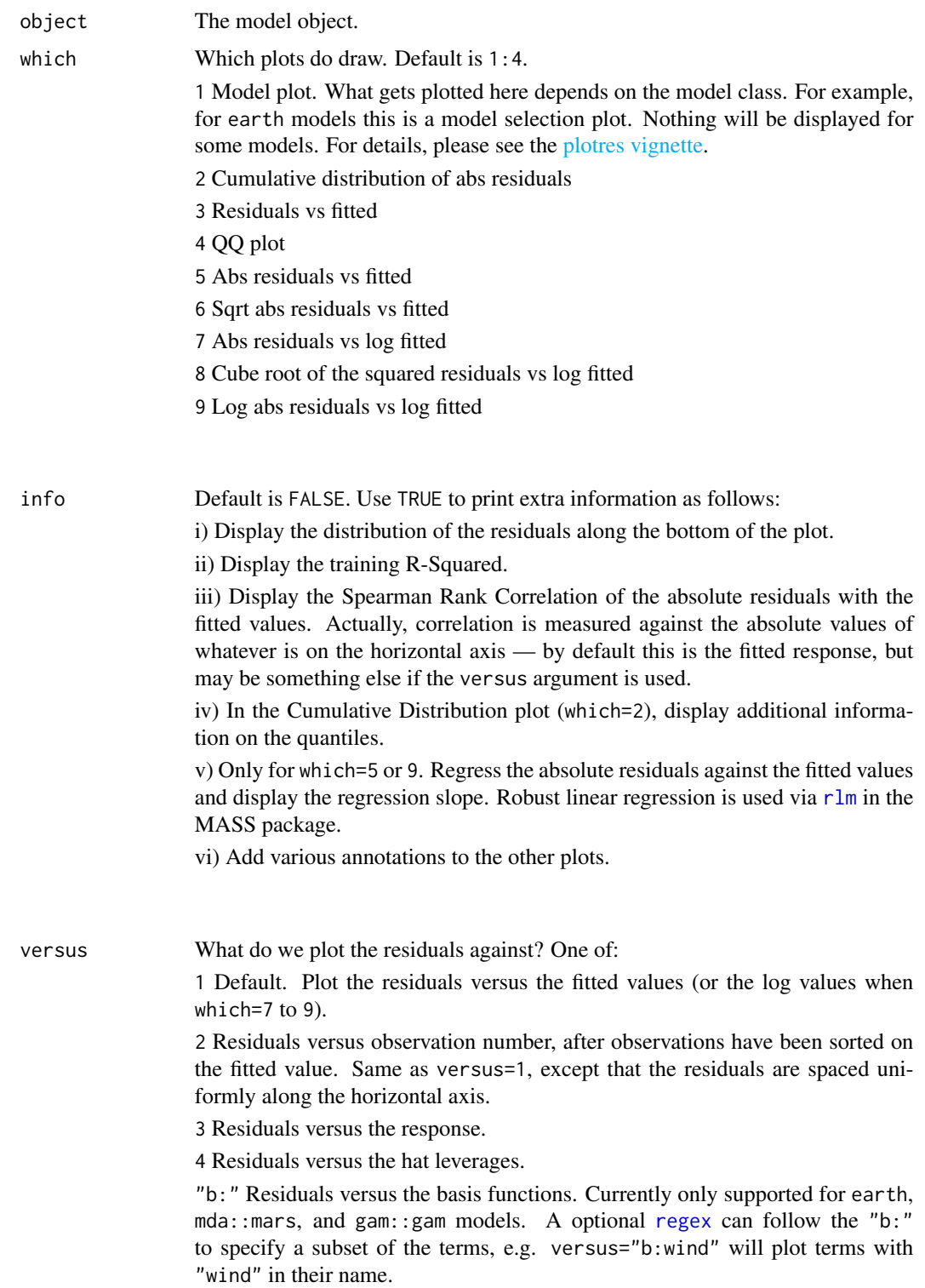

<span id="page-11-0"></span>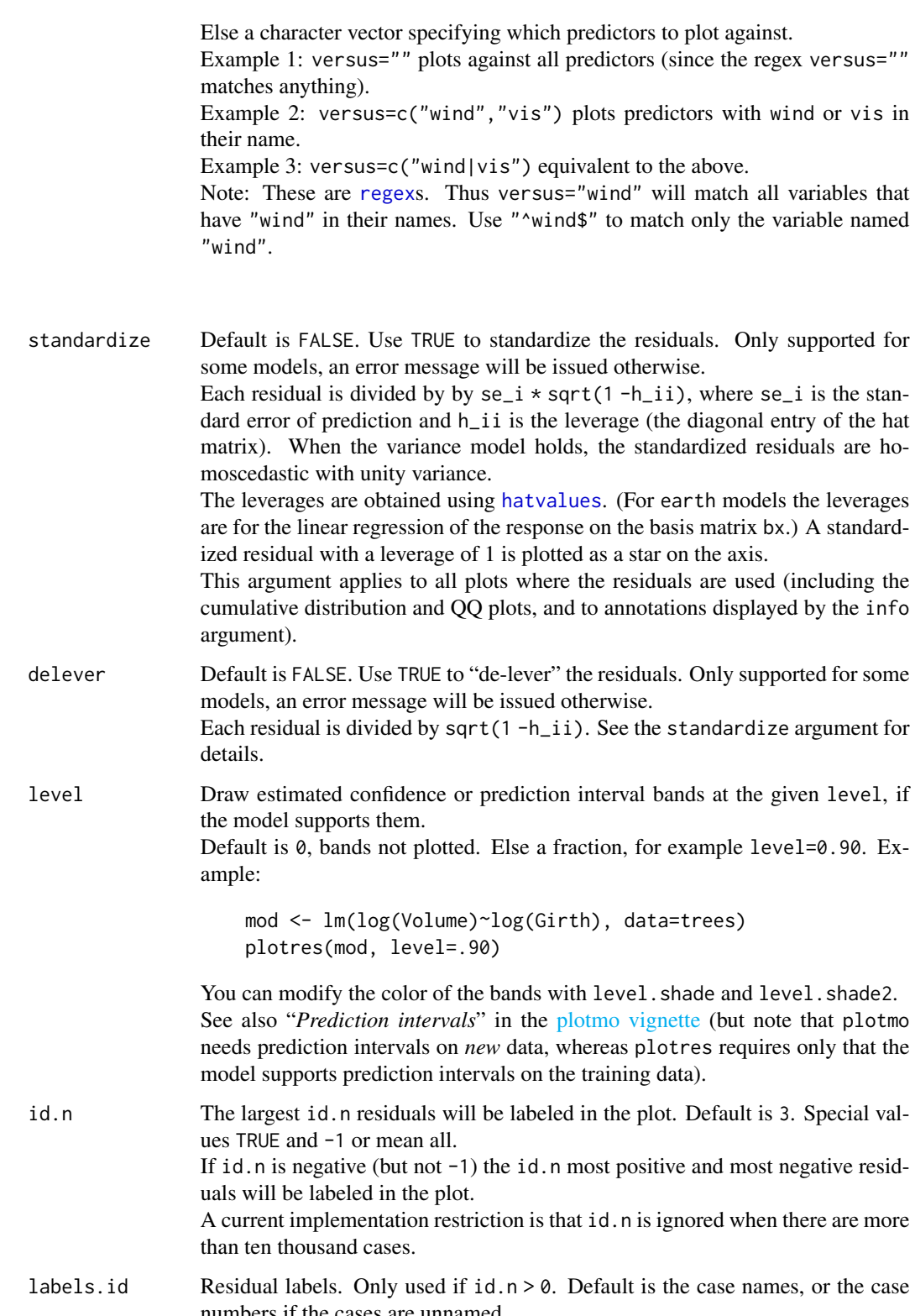

#### <span id="page-12-0"></span>plotres and the set of the set of the set of the set of the set of the set of the set of the set of the set of the set of the set of the set of the set of the set of the set of the set of the set of the set of the set of t

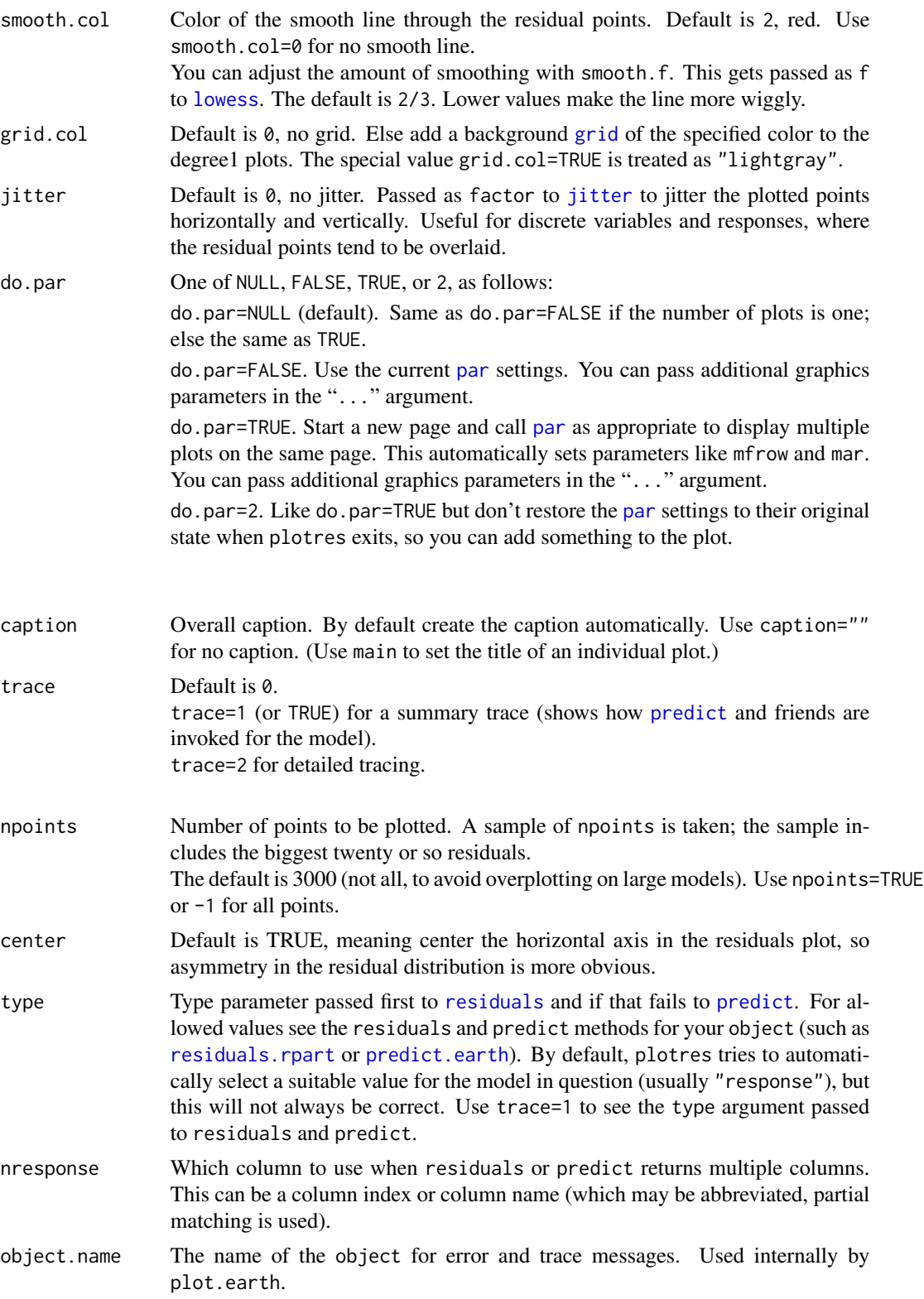

prefixed or not, should be specified in full and not abbreviated. "Prefixed" arguments are passed directly to the associated function. For example the prefixed argument pt.col="pink" passes col="pink" to points(), overriding the global col setting. The prefixes recognized by plotres are: residuals. passed to [residuals](#page-0-0) [predict](#page-0-0). passed to predict (predict is called if the call to residuals fails) w1. sent to the model-dependent plot for which=1 e.g. w1.col=2 pt. modify the displayed points e.g. pt.col=as.numeric(survived)+2 or pt.cex=.8. smooth. modify the smooth line e.g. smooth.col=0 or smooth.f=.5. level. modify the interval bands, e.g. level. shade="gray" or level. shade2="lightblue" legend. modify the displayed [legend](#page-0-0) e.g. legend.cex=.9 cum. modify the Cumulative Distribution plot (arguments for [plot.stepfun](#page-0-0)) qq. modify the QQ plot, e.g. qq.pch=1 [qqline](#page-0-0) modify the qqline in the QQ plot, e.g. qqline.col=0 label. modify the point labels, e.g. label.cex=.9 or label.font=2 cook. modify the Cook's Distance annotations. This affects only the leverage plot (versus=3) for  $\text{Im}$  models with sta caption. modify the overall caption (see the caption argument) e.g. caption.col=2. par. arguments for [par](#page-0-0) (only necessary if a par argument name clashes with a plotres argument)

<span id="page-13-0"></span>... Dot arguments are passed to the plot functions. Dot argument names, whether

The cex argument is relative, so specifying cex=1 is the same as not specifying cex.

For backwards compatibility, some dot arguments are supported but not explicitly documented.

#### Value

If the which=1 plot was plotted, the return value of that plot (model dependent).

Else if the which=3 plot was plotted, return  $list(x, y)$  where x and y are the coordinates of the points in that plot (but without jittering even if the jitter argument was used). Else return NULL.

#### **Note**

This function is designed primarily for displaying standard response -fitted residuals for models with a single continuous response, although it will work for a few other models.

In general this function won't work on models that don't save the call and data with the model in a standard way. It uses the same underlying mechanism to access the model data as [plotmo](#page-1-1). For further discussion please see "*Accessing the model data*" in the [plotmo vignette](#page-0-0) (also available [here\)](http://www.milbo.org/doc/plotmo-notes.pdf). Package authors may want to look at [Guidelines for S3 Regression Models](#page-0-0) (also available [here\)](http://www.milbo.org/doc/modguide.pdf).

#### See Also

Please see the [plotres vignette](#page-0-0) (also available [here\)](http://www.milbo.org/doc/plotres-notes.pdf).

#### <span id="page-14-0"></span>plot\_gbm 15

[plot.lm](#page-0-0) [plot.earth](#page-0-0)

#### Examples

```
# we use lm in this example, but plotres is more useful for models
# that don't have a function like plot.lm for plotting residuals
lm.model <- lm(Volume~., data=trees)
plotres(lm.model)
```
plot\_gbm *Plot a gbm model*

#### Description

Plot a [gbm](#page-0-0) model showing the training and other error curves.

#### Usage

```
plot_gbm(object=stop("no 'object' argument"),
    smooth = c(\emptyset, \emptyset, \emptyset, 1),
    col = c(1, 2, 3, 4), ylim = "auto",legend.x = NULL, legend.y = NULL, legend.cex = .8,grid.col = NA,
    n.trees = NA, col.n.trees ="darkgray",
    ...)
```
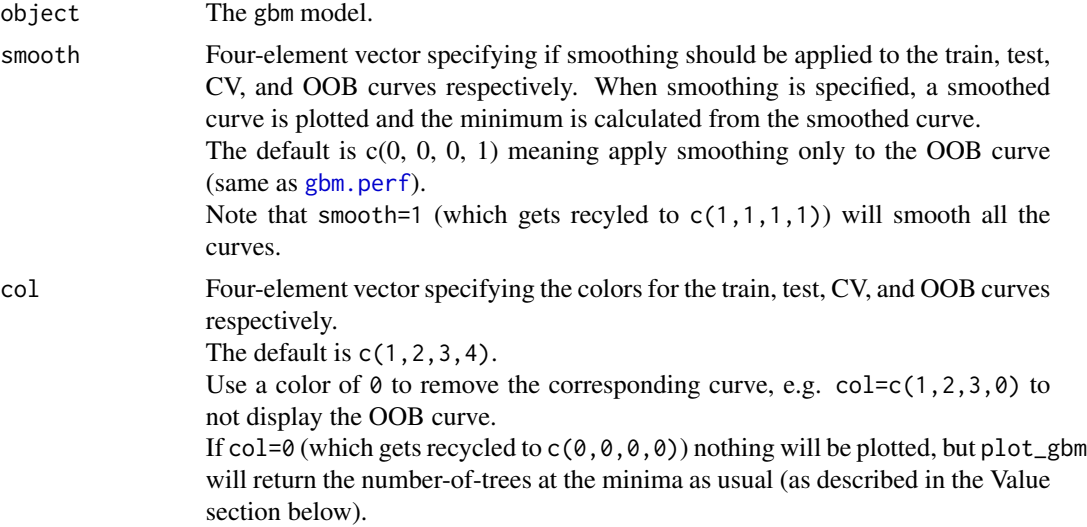

<span id="page-15-0"></span>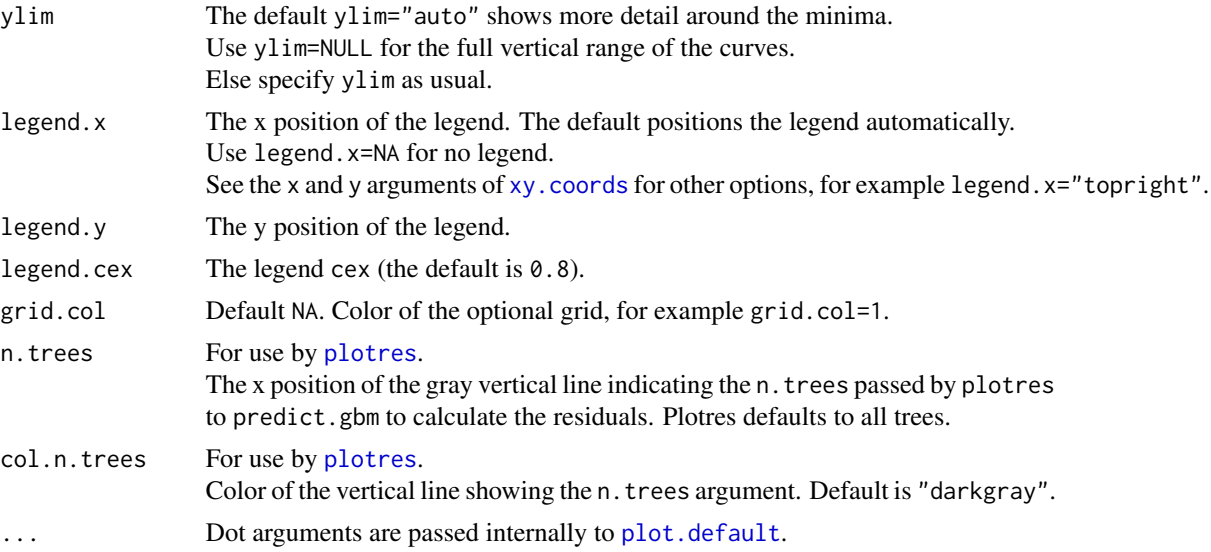

#### Value

This function returns a four-element vector specifying the number of trees at the train, test, CV, and OOB minima respectively.

The minima are calculated after smoothing as specified by this function's smooth argument. By default, only the OOB curve is smoothed. The smoothing algorithm for the OOB curve differs slightly from [gbm.perf](#page-0-0), so can give a slightly different number of trees.

#### Note

#### The OOB curve

The OOB curve is artificially rescaled to force it into the plot. See Chapter 7 in the [plotres vignette.](#page-0-0)

#### Interaction with plotres

When invoking this function via [plotres](#page-9-1), prefix any argument of plotres with w1. to tell plotres to pass the argument to this function. For example give w1.ylim=c(0,10) to plotres (plain ylim=c(0,10) in this context gets passed to the residual plots).

#### Acknowledgments

This function is derived from code in the [gbm](#page-0-0) package authored by Greg Ridgeway and others.

#### See Also

Chapter 7 in [plotres vignette](#page-0-0) discusses this function.

#### Examples

```
if (require(gbm)) {
   n <- 100 + toy model for quick demo
   x1 \leftarrow 3 * runif(n)x2 \leftarrow 3 * runif(n)x3 <- sample(1:4, n, replace=TRUE)
```
#### <span id="page-16-0"></span>plot\_glmnet 17

```
y \le -x1 + x2 + x3 + \text{rnorm}(n, \theta, .3)data <- data.frame(y=y, x1=x1, x2=x2, x3=x3)
   mod <- gbm(y~., data=data, distribution="gaussian",
             n.trees=300, shrinkage=.1, interaction.depth=3,
             train.fraction=.8, verbose=FALSE)
   plot_gbm(mod)
   # plotres(mod) # plot residuals
   # plotmo(mod) # plot regression surfaces
}
```
plot\_glmnet *Plot a glmnet model*

#### Description

Plot the coefficient paths of a [glmnet](#page-0-0) model.

An enhanced version of [plot.glmnet](#page-0-0).

#### Usage

plot\_glmnet(x = stop("no 'x' argument"), xvar = c("rlambda", "lambda", "norm", "dev"),  $label = 10$ , nresponse = NA, grid.col = NA, s = NA, ...)

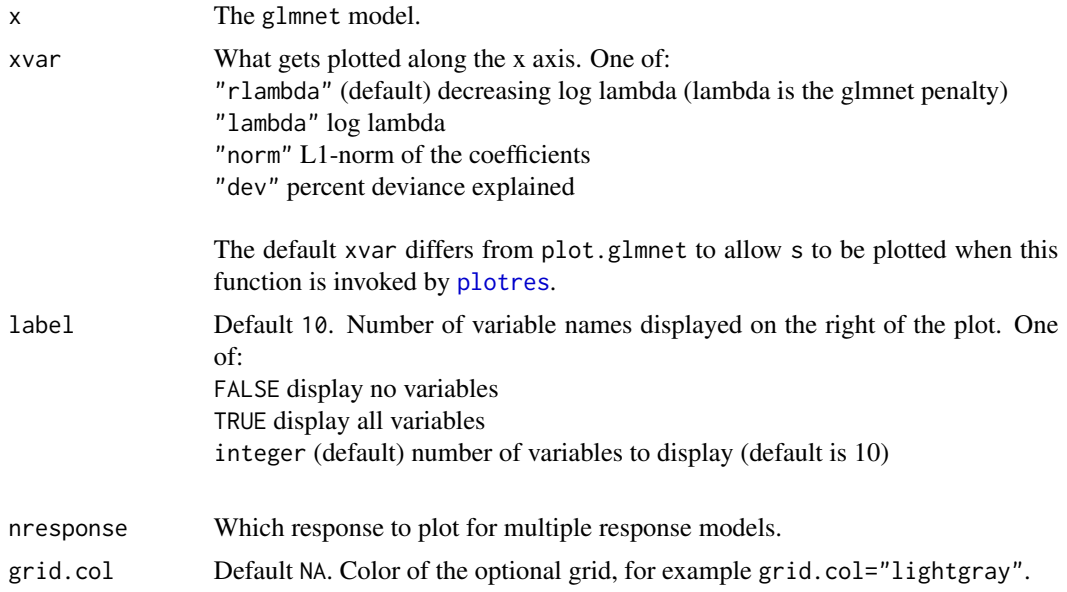

<span id="page-17-0"></span>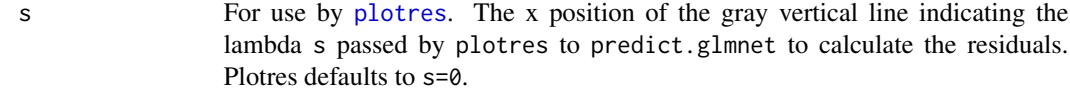

... Dot arguments are passed internally to [matplot](#page-0-0).

Use col to change the color of curves; for example col=1:4. The six default colors are intended to be distinguishable yet harmonious (to my eye at least), with adjacent colors as different as easily possible.

#### **Note**

#### Limitations

For multiple response models use the nresponse argument to specify which response should be plotted. (Currently each response must be plotted one by one.)

The type.coef argument of [plot.glmnet](#page-0-0) is currently not supported.

Currently xvar="norm" is not supported for multiple response models (you will get an error message).

#### Interaction with plotres

When invoking this function via [plotres](#page-9-1), prefix any argument of plotres with w1. to tell plotres to pass the argument to this function. For example give w1.col=1:4 to plotres (plain col=1:4 in this context gets passed to the residual plots).

#### Acknowledgments

This function is based on [plot.glmnet](#page-0-0) in the [glmnet](#page-0-0) package authored by Jerome Friedman, Trevor Hastie, and Rob Tibshirani.

#### See Also

Chapter 6 in [plotres vignette](#page-0-0) discusses this function.

#### Examples

```
if (require(glmnet)) {
   x \le - matrix(rnorm(100 * 10), 100, 10) # n=100 p=10
   y \le x[, 1] + x[, 2] + 2 * \text{rnorm}(100) # y depends only on x[, 1] and x[, 2]mod \leftarrow glmnet(x, y)plot_glmnet(mod)
   # plotres(mod) # plot the residuals
}
```
# <span id="page-18-0"></span>Index

∗Topic partial dependence plotmo, [2](#page-1-0) plotres, [10](#page-9-0) ∗Topic regression plotmo, [2](#page-1-0) plotres, [10](#page-9-0) check.index *(*plotmo.misc*)*, [8](#page-7-0) contour, *[4](#page-3-0)*, *[7](#page-6-0)* density, *[4](#page-3-0)* gbm, *[15,](#page-14-0) [16](#page-15-0)* gbm.perf, *[15,](#page-14-0) [16](#page-15-0)* glmnet, *[17,](#page-16-0) [18](#page-17-0)* grep, *[4,](#page-3-0) [5](#page-4-0)* grid, *[4](#page-3-0)*, *[7](#page-6-0)*, *[13](#page-12-0)* hatvalues, *[12](#page-11-0)* image, *[4](#page-3-0)*, *[7](#page-6-0)* jitter, *[13](#page-12-0)* legend, *[14](#page-13-0)* lines, *[7](#page-6-0)* lowess, *[3](#page-2-0)*, *[7](#page-6-0)*, *[13](#page-12-0)* matplot, *[18](#page-17-0)* mtext, *[7](#page-6-0)* par, *[5](#page-4-0)*, *[7](#page-6-0)*, *[13,](#page-12-0) [14](#page-13-0)* persp, *[4](#page-3-0)*, *[7](#page-6-0)* plot.default, *[16](#page-15-0)* plot.earth, *[15](#page-14-0)* plot.glmnet, *[17,](#page-16-0) [18](#page-17-0)* plot.lm, *[15](#page-14-0)* plot.stepfun, *[14](#page-13-0)* plot\_gbm, [15](#page-14-0) plot\_glmnet, [17](#page-16-0) plotmo, [2,](#page-1-0) *[14](#page-13-0)*

plotmo.convert.na.nresponse *(*plotmo.misc*)*, [8](#page-7-0) plotmo.misc, [8](#page-7-0) plotmo.pairs *(*plotmo.misc*)*, [8](#page-7-0) plotmo.pint *(*plotmo.misc*)*, [8](#page-7-0) plotmo.predict *(*plotmo.misc*)*, [8](#page-7-0) plotmo.prolog *(*plotmo.misc*)*, [8](#page-7-0) plotmo.residtype *(*plotmo.misc*)*, [8](#page-7-0) plotmo.singles *(*plotmo.misc*)*, [8](#page-7-0) plotmo.type *(*plotmo.misc*)*, [8](#page-7-0) plotmo.x *(*plotmo.misc*)*, [8](#page-7-0) plotmo.y *(*plotmo.misc*)*, [8](#page-7-0) plotmo\_cum *(*plotmo.misc*)*, [8](#page-7-0) plotmo\_fitted *(*plotmo.misc*)*, [8](#page-7-0) plotmo\_nresponse *(*plotmo.misc*)*, [8](#page-7-0) plotmo\_predict *(*plotmo.misc*)*, [8](#page-7-0) plotmo\_prolog *(*plotmo.misc*)*, [8](#page-7-0) plotmo\_resplevs *(*plotmo.misc*)*, [8](#page-7-0) plotmo\_response *(*plotmo.misc*)*, [8](#page-7-0) plotmo\_rinfo *(*plotmo.misc*)*, [8](#page-7-0) plotmo\_rsq *(*plotmo.misc*)*, [8](#page-7-0) plotmo\_standardizescale *(*plotmo.misc*)*, [8](#page-7-0) plotmo\_type *(*plotmo.misc*)*, [8](#page-7-0) plotmo\_y *(*plotmo.misc*)*, [8](#page-7-0) plotres, [10,](#page-9-0) *[16](#page-15-0)[–18](#page-17-0)* points, *[7](#page-6-0)* polygon, *[7](#page-6-0)* predict, *[2](#page-1-0)*, *[5](#page-4-0)*, *[7](#page-6-0)*, *[13,](#page-12-0) [14](#page-13-0)* predict.earth, *[2](#page-1-0)*, *[13](#page-12-0)*

```
qqline, 14
```
regex, *[11,](#page-10-0) [12](#page-11-0)* residuals, *[13,](#page-12-0) [14](#page-13-0)* residuals.rpart, *[13](#page-12-0)* rlm, *[11](#page-10-0)* rug, *[4](#page-3-0)*, *[7](#page-6-0)*

text, *[7](#page-6-0)*

xy.coords, *[16](#page-15-0)*